## **TURAS GUIDANCE**

## TURAS - How to ticket "Other Assessors"

Automated emails are sent to assessors upon the creation of a ticket.

Example 1. Email sent to Assessors already WITH an account.

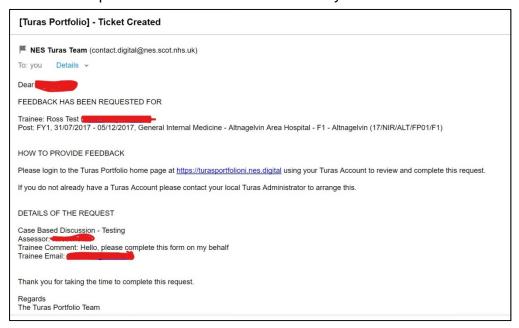

## Example2. Email sent to Assessors WITHOUT an account

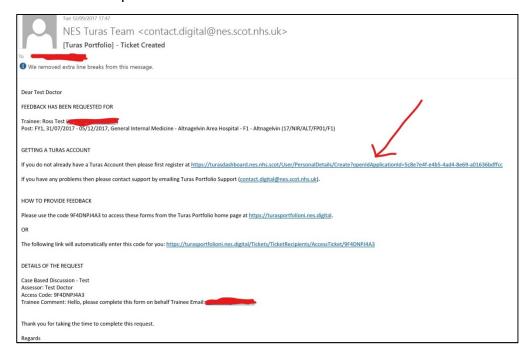

Example 3. Creating an Account - only for those who are NOT registered with TURAS  $\,$ 

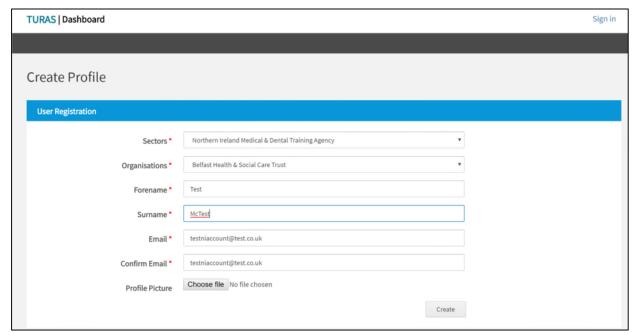